Kolory świata w zasięgu ręki

Dane aktualne na dzień: 27-04-2024 20:44

Link do produktu: <https://tusze.info/instrukcja-regeneracji-kartridzy-lexarka-p-1700.html>

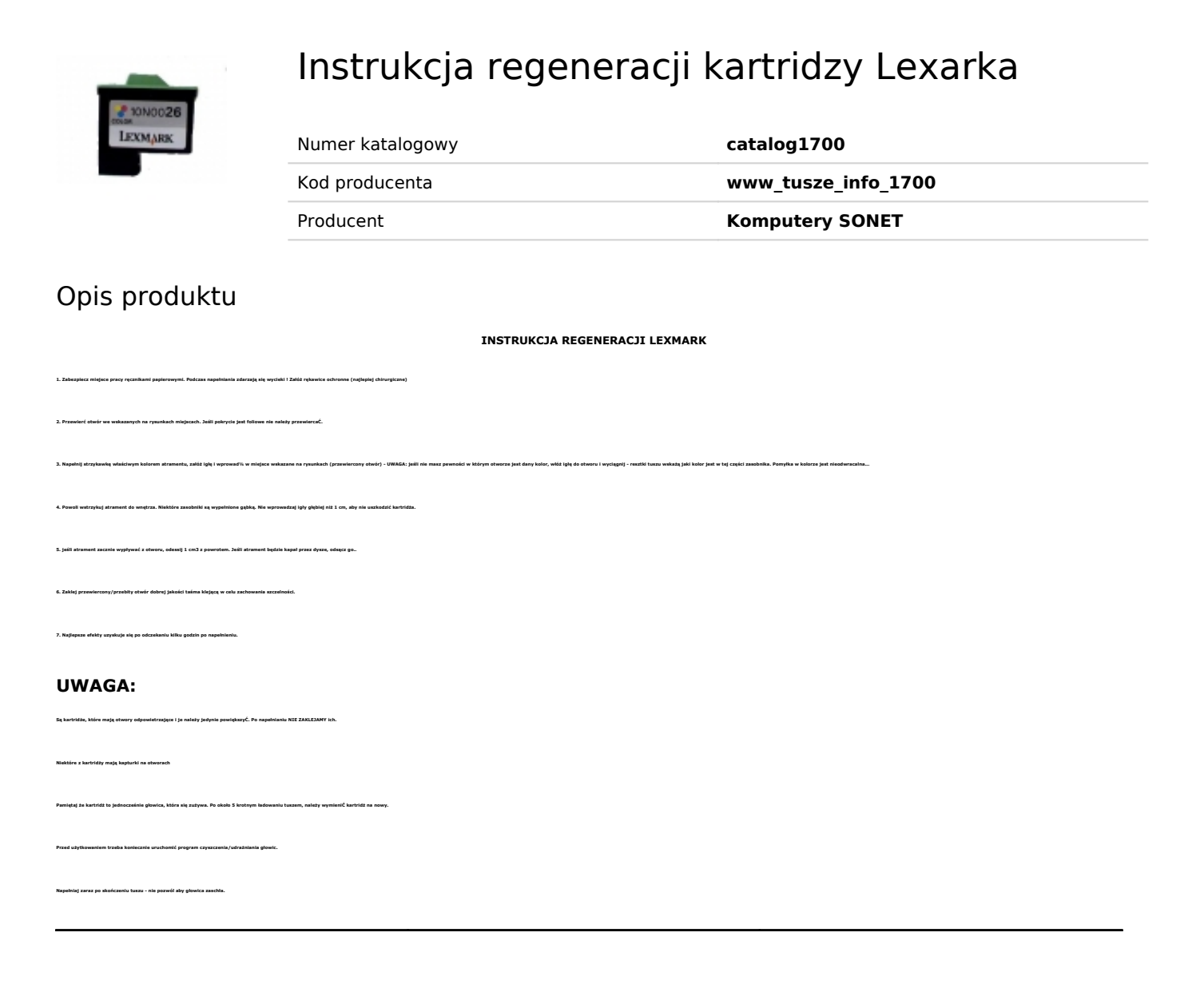